#### **Tomato Clock For Chrome +Активация Serial Key Скачать [Updated] 2022**

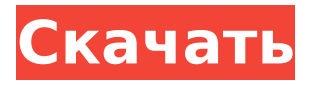

Как установить Tomato Clock для расширения Chrome: Tomato Clock для бесплатной версии Chrome: Tomato Clock для премиальной версии Chrome: Получите Tomato Clock для Chrome: Краткий тест Tomato Clock: Зачем устанавливать Tomato Clock в Google Chrome? Google Chrome — самый популярный в мире веб-браузер с обширным, но простым пользовательским интерфейсом. Он также поддерживает полный набор вебстандартов и поддерживается всеми основными производителями компьютеров. Ежедневно Google Chrome

### используют более 50 миллионов человек. Он оптимизирован как для производительности, так и для безопасности. Он имеет самый быстрый движок Javascript и самый стабильный движок веб-браузера. Он также сохраняет ваши расширения и настройки после перезагрузки компьютера. Он имеет несколько удобных и полезных функций, включая омнибокс и панель истории. Chrome также имеет простой в использовании интерфейс, который удовлетворит любой вкус, и имеет панель инструментов браузера, которая позволяет добавлять любую веб-

страницу на панель инструментов. Другие полезные инструменты включают

### версию Google Desktop, которая позволяет вам искать ваши файлы и Google Диск. Вы также можете увидеть, сколько места на диске у вас есть на вашем компьютере или проверить, сколько у него памяти и многое другое. Хотя Google Chrome имеет ряд уязвимостей в системе безопасности, его большая пользовательская база означает, что маловероятно, что хакер сможет использовать их, если захочет. С

Google Chrome можно использовать ряд расширений. Некоторые из них предназначены для автоматизации ваших повседневных задач, а некоторые направлены на улучшение функциональности браузера. Это

расширение предназначено для того, чтобы помочь вам лучше использовать Pomodoro и выполнить задачу перед уходом. Все, что вам нужно сделать, это установить его, активировать, и все готово. Все ваши сеансы будут отслеживаться, чтобы вы знали, что можно улучшить, и знали, как работать более эффективно в будущем. Как это работает? Это расширение

**Tomato Clock For Chrome [Latest-2022]**

Этот изящный маленький аддон для Chrome — простой помощник в технике изучения Pomodoro. Tomato Clock отслеживает время в соответствии с

## правилами Pomodoro и помогает вам учиться более эффективно в целом. Обязательно установите это расширение

для Chrome и развивайте свои способности, чтобы учиться более эффективно. Отслеживайте свое время и обязательно следуйте всем указаниям аддона, чтобы расти и становиться лучше в том, что вы делаете. Как мне им управлять? Это расширение довольно простое в использовании. Все, что вам нужно сделать, это установить его и получить к нему доступ с панели инструментов браузера, прямо рядом с адресной строкой. Там вы сразу увидите выпадающее меню, а внутри него пару опций, связанных с техникой изучения

### Помидора. Точнее, меню формируется из четырех кнопок и ссылки. Каждая из кнопок позволяет начать учебную сессию, короткий или длинный перерыв, а также сбросить весь обратный отсчет. Ссылка на статистику покажет вам прогресс, которого вы достигли на данный момент, и время, потраченное на изучение техники Pomodoro. Будет ли это расширение раздражать меня? Tomato Clock никоим образом не будет мешать вашей работе. Он не будет беспокоить вас напоминаниями или чемто подобным. Он будет активен только тогда, когда вы скажете ему быть активным. Он поможет только тогда,

когда вам это нужно, и оставит вас в

покое в остальное время. Это означает, что вам не нужно беспокоиться о его отключении или даже удалении. Все, что вам нужно сделать, это закрыть всплывающее окно, и оно мгновенно станет тихим. Вы даже не заметите этого. Tomato Clock — простое, но эффективное расширение для Chrome. Если вы хотите учиться или работать эффективно, а вы должны это делать, тогда запрыгивайте на борт продуктивного поезда и переверните свою жизнь еще раз. Изучите стиль Pomodoro с Tomato Clock и удивитесь, насколько продуктивными вы стали внезапно. Остальное будет просто развиваться дальше out. $\#!/$ bin/sh  $\#$ 

Идентификатор лицензии SPDX: GPL-2.0 # Остановиться, если какой-то параметр не определен. если [-z "\$1"]; тогда echo "Используйте "\$0 stop", чтобы остановить этот тест." выход 0 фи # Остановиться, если тест уже запущен. если ps -ef | grep -q mysqld; тогда echo "Тест уже запущен." echo "Используйте "\$0 stop", чтобы остановить этот тест." выход 0 фи 1709e42c4c

Tomato Clock отслеживает время в соответствии с правилами Pomodoro и помогает вам учиться более эффективно в целом. Обязательно установите это расширение для Chrome и развивайте свои способности, чтобы учиться более эффективно. Отслеживайте свое время и обязательно следуйте всем указаниям аддона, чтобы расти и становиться лучше в том, что вы делаете. Как мне им управлять? Это расширение довольно простое в использовании. Все, что вам нужно сделать, это установить его и получить к нему доступ с панели инструментов браузера, прямо рядом с

# адресной строкой. Там вы сразу увидите

выпадающее меню, а внутри него пару опций, связанных с техникой изучения Помодори. Точнее, меню формируется из четырех кнопок и ссылки. Каждая из кнопок позволяет начать учебную сессию, короткий или длинный перерыв, а также сбросить весь обратный отсчет. Ссылка на статистику покажет вам прогресс, которого вы достигли на данный момент, и время, потраченное на изучение техники Pomodoro. Будет ли это расширение раздражать меня? Tomato Clock никоим образом не будет мешать вашей работе. Он не будет беспокоить вас напоминаниями или чемто подобным. Он будет активен только

### тогда, когда вы скажете ему быть активным. Он поможет только тогда, когда вам это нужно, и оставит вас в покое в остальное время. Это означает, что вам не нужно беспокоиться о его отключении или даже удалении. Все, что вам нужно сделать, это закрыть всплывающее окно, и оно мгновенно станет тихим. Вы даже не заметите этого. Tomato Clock — простое, но эффективное расширение для Chrome. Если вы хотите учиться или работать эффективно, а вы должны это делать, тогда запрыгивайте на борт продуктивного поезда и переверните свою жизнь еще раз. Изучите стиль Pomodoro с Tomato Clock и удивитесь,

## насколько продуктивными вы стали внезапно. Остальное будет просто

развиваться дальше. Создатель музыкального лейбла MP3 Создавая свою собственную музыку с помощью MP3 Music Label Creator, вы всего в одном клике от готового продукта, который просто поразит вас, но это хорошо.Не каждому дано быть музыкантом, но каждый хочет иметь свой собственный тип звука. С MP3 Music Label Creator у вас есть все, что вам нужно, чтобы стать мастером своей музыки. Это гарантированно заставит вашу музыку звучать лучше, чем любая другая песня! Что я могу ожидать от MP3 Music Label Creator? MP3 Music Label Creator — это

### простое и удобное программное обеспечение для создания собственных музыкальных композиций.

**What's New in the Tomato Clock For Chrome?**

Tomato Clock — простое, но эффективное расширение для Chrome. Если вы хотите учиться или работать эффективно, а вы должны это делать, тогда запрыгивайте на борт продуктивного поезда и переверните свою жизнь еще раз. Изучите стиль Pomodoro с Tomato Clock и удивитесь, насколько продуктивными вы стали внезапно. Остальное будет просто развиваться дальше. Что вы думаете? Был ли этот обзор полезен для тебя?

ДаНетСообщить о нарушенииВ: «Интерфейс X с Y» в стиле Java (распространен в .net и C#) Я работаю с двумя языками, каждый из которых имеет типобезопасный, универсальный, типобезопасный подкласс интерфейса (называемый IComparable) и типобезопасный, универсальный тип наследования интерфейса. Я не могу узнать, как они называются, поэтому я просто должен спросить, есть ли для этого имя? Вот способ Java сделать это. Мне особенно любопытна часть «с...». открытый класс Employee реализует Comparable интерфейс IComparable { int compareTo(T другое); } Я посмотрел на С#, и это выглядит так: открытый класс

### Сотрудник: IComparable Является ли первый интерфейс «Pythonic» способом сделать что-то подобное? Я также хочу знать, как называется первый вид наследования, его называют «наследством». А: С# имеет множественное наследование, тогда как Java использует одиночное наследование. Вы можете изменить свой пример следующим образом в Java: открытый класс Employee расширяет Comparable интерфейс IComparable { int compareTo(T другое); } В этом интерфейсе нет ссылки на Employee, поэтому вы не наследуете его. Сотрудник должен реализовать этот

интерфейс, чтобы вы могли его

использовать. В C# использование интерфейсов не так распространено. Если вы посмотрите на ключевые слова языка, вы увидите, что они не используют слово интерфейсы. При программировании использование интерфейсов используется только объектно-ориентированным языком программирования. открытый класс Сотрудник: IComparable Существует также академическая дискуссия об использовании интерфейсов: является ли интерфейсно-ориентированное программирование конструкцией кодирования? стабилизатор - это новость для девушки в середине 20-х годов

**System Requirements:**

- Андроид 4.1 - процессор с тактовой частотой 1 ГГц или выше - 512 МБ ОЗУ или больше - 8 ГБ встроенной памяти - 5 ГБ или более свободного места для установки - Разрешение 1280x720 или больше - Порт USB - Гарнитура ПОСЛЕДНЯЯ ФАНТАЗИЯ VII HD Релиз: 8 сентября 2014 г. Цена: \$9,99 Функции: - Обзор FFVII - Город Лас-Вегас, США - Клауд, Тифа, Аэрис, Баррет

Related links: